# **pygnusocial Documentation**

*Release 4.0.0*

**dtluna**

**Aug 05, 2017**

# **Contents**

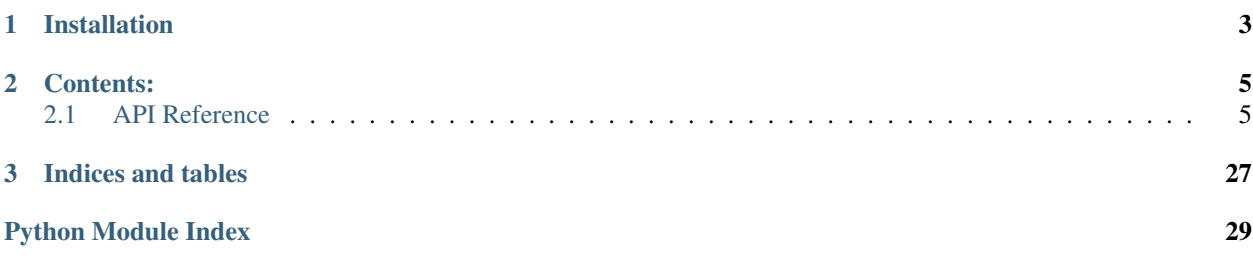

pygnusocial uses [Requests](https://github.com/kennethreitz/requests/) and [Requests-OAuthlib](https://github.com/requests/requests-oauthlib) libraries to provide an easy-to-use Python interface for building clients for GNU Social.

# CHAPTER 1

Installation

<span id="page-6-0"></span>pygnusocial can be installed with [pip:](https://pip.pypa.io/)

\$ pip install gnusocial

# CHAPTER 2

### Contents:

### <span id="page-8-3"></span><span id="page-8-1"></span><span id="page-8-0"></span>**API Reference**

### <span id="page-8-2"></span>**Accounts**

accounts.**verify\_credentials**(*server\_url*, *\*args*, *\*\*kwargs*) Tests if supplied user credentials are valid.

Accepts the same parameters as [requests.get\(\)](http://docs.python-requests.org/en/master/api/#requests.get) except url.

Implements [https://twitter-api.readthedocs.io/en/latest/accounts.html#get--api-account-verify\\_credentials.json](https://twitter-api.readthedocs.io/en/latest/accounts.html#get--api-account-verify_credentials.json)

Parameters **server\_url** ([str](https://docs.python.org/3/library/stdtypes.html#str)) – URL of the server

Return type [dict](https://docs.python.org/3/library/stdtypes.html#dict)

Returns *[User dict](#page-11-0)*

accounts.**register**(*server\_url*, *\*args*, *\*\*kwargs*)

Register a new user.

Accepts the same parameters as [requests.post\(\)](http://docs.python-requests.org/en/master/api/#requests.post) except url.

Implements <https://twitter-api.readthedocs.io/en/latest/accounts.html#post--api-account-register.json>

Parameters **server\_url** ([str](https://docs.python.org/3/library/stdtypes.html#str)) – URL of the server

Return type [dict](https://docs.python.org/3/library/stdtypes.html#dict)

Returns *[User dict](#page-11-0)*

accounts.**update\_profile**(*server\_url*, *\*args*, *\*\*kwargs*)

Updates the authenticating user's profile.

Accepts the same parameters as [requests.post\(\)](http://docs.python-requests.org/en/master/api/#requests.post) except url.

Implements [https://twitter-api.readthedocs.io/en/latest/accounts.html#post--api-account-update\\_profile.json](https://twitter-api.readthedocs.io/en/latest/accounts.html#post--api-account-update_profile.json)

Parameters **server\_url** ([str](https://docs.python.org/3/library/stdtypes.html#str)) – URL of the server

<span id="page-9-1"></span>Return type [dict](https://docs.python.org/3/library/stdtypes.html#dict)

Returns *[User dict](#page-11-0)*

accounts.**update\_profile\_image**(*server\_url*, *\*args*, *\*\*kwargs*)

Updates the authenticating user's profile image.

Accepts the same parameters as [requests.post\(\)](http://docs.python-requests.org/en/master/api/#requests.post) except url.

Implements [https://twitter-api.readthedocs.io/en/latest/accounts.html#post--api-account-update\\_profile\\_image.](https://twitter-api.readthedocs.io/en/latest/accounts.html#post--api-account-update_profile_image.json) [json](https://twitter-api.readthedocs.io/en/latest/accounts.html#post--api-account-update_profile_image.json)

Parameters **server\_url** ([str](https://docs.python.org/3/library/stdtypes.html#str)) – URL of the server

Return type [dict](https://docs.python.org/3/library/stdtypes.html#dict)

Returns *[User dict](#page-11-0)*

### <span id="page-9-0"></span>**ActivityStreams**

activity\_streams.**public**(*server\_url*, *\*args*, *\*\*kwargs*)

Returns the most recent notices, including repeats if they exist, from non-protected users.

Accepts the same parameters as [requests.get\(\)](http://docs.python-requests.org/en/master/api/#requests.get) except url.

Implements [https://twitter-api.readthedocs.io/en/latest/activity\\_streams.html#get--api-statuses-public\\_](https://twitter-api.readthedocs.io/en/latest/activity_streams.html#get--api-statuses-public_timeline.as) [timeline.as](https://twitter-api.readthedocs.io/en/latest/activity_streams.html#get--api-statuses-public_timeline.as)

Parameters **server** url ([str](https://docs.python.org/3/library/stdtypes.html#str)) – URL of the server

Return type [dict](https://docs.python.org/3/library/stdtypes.html#dict)

Returns *[ActivityStream dict](#page-16-0)*

activity\_streams.**home**(*server\_url*, *\*args*, *\*\*kwargs*)

Returns the most recent notices, including repeats if they exist, posted by the authenticating user and the users they follow.

Accepts the same parameters as [requests.get\(\)](http://docs.python-requests.org/en/master/api/#requests.get) except url.

Implements [https://twitter-api.readthedocs.io/en/latest/activity\\_streams.html#get--api-statuses-home\\_timeline.](https://twitter-api.readthedocs.io/en/latest/activity_streams.html#get--api-statuses-home_timeline.as) [as](https://twitter-api.readthedocs.io/en/latest/activity_streams.html#get--api-statuses-home_timeline.as)

Parameters **server\_url** ([str](https://docs.python.org/3/library/stdtypes.html#str)) – URL of the server

Return type [dict](https://docs.python.org/3/library/stdtypes.html#dict)

Returns *[ActivityStream dict](#page-16-0)*

activity\_streams.**friends**(*server\_url*, *\*args*, *\*\*kwargs*)

Home timeline for the specified user.

Accepts the same parameters as [requests.get\(\)](http://docs.python-requests.org/en/master/api/#requests.get) except url.

Implements [https://twitter-api.readthedocs.io/en/latest/activity\\_streams.html#get--api-statuses-friends\\_](https://twitter-api.readthedocs.io/en/latest/activity_streams.html#get--api-statuses-friends_timeline.as) [timeline.as](https://twitter-api.readthedocs.io/en/latest/activity_streams.html#get--api-statuses-friends_timeline.as)

Parameters **server\_url** ([str](https://docs.python.org/3/library/stdtypes.html#str)) – URL of the server

Return type [dict](https://docs.python.org/3/library/stdtypes.html#dict)

Returns *[ActivityStream dict](#page-16-0)*

<span id="page-10-1"></span>activity\_streams.**user**(*server\_url*, *\*args*, *\*\*kwargs*)

Returns the most recent notices posted by the authenticating user. It is also possible to request another user's timeline by using the screen name or user id parameter. The other users timeline will only be visible if they are not protected, or if the authenticating user's follow request was accepted by the protected user.

Accepts the same parameters as [requests.get\(\)](http://docs.python-requests.org/en/master/api/#requests.get) except url.

Implements [https://twitter-api.readthedocs.io/en/latest/activity\\_streams.html#get--api-statuses-user\\_timeline.](https://twitter-api.readthedocs.io/en/latest/activity_streams.html#get--api-statuses-user_timeline.as) [as](https://twitter-api.readthedocs.io/en/latest/activity_streams.html#get--api-statuses-user_timeline.as)

Parameters **server\_url** ([str](https://docs.python.org/3/library/stdtypes.html#str)) – URL of the server

Return type [dict](https://docs.python.org/3/library/stdtypes.html#dict)

Returns *[ActivityStream dict](#page-16-0)*

activity\_streams.**mentions**(*server\_url*, *\*args*, *\*\*kwargs*)

Returns the most recent mentions (notices containing @username) for the authenticating user or specified user.

Accepts the same parameters as [requests.get\(\)](http://docs.python-requests.org/en/master/api/#requests.get) except url.

Implements [https://twitter-api.readthedocs.io/en/latest/activity\\_streams.html#get--api-statuses-mentions.as](https://twitter-api.readthedocs.io/en/latest/activity_streams.html#get--api-statuses-mentions.as)

Parameters **server\_url** ([str](https://docs.python.org/3/library/stdtypes.html#str)) – URL of the server

Return type [dict](https://docs.python.org/3/library/stdtypes.html#dict)

Returns *[ActivityStream dict](#page-16-0)*

activity\_streams.**replies**(*server\_url*, *\*args*, *\*\*kwargs*)

Returns the most recent mentions (notices containing @username) for the authenticating user or specified user.

Accepts the same parameters as [requests.get\(\)](http://docs.python-requests.org/en/master/api/#requests.get) except url.

Implements [https://twitter-api.readthedocs.io/en/latest/activity\\_streams.html#get--api-statuses-replies.as](https://twitter-api.readthedocs.io/en/latest/activity_streams.html#get--api-statuses-replies.as)

Parameters **server\_url** ([str](https://docs.python.org/3/library/stdtypes.html#str)) – URL of the server

Return type [dict](https://docs.python.org/3/library/stdtypes.html#dict)

Returns *[ActivityStream dict](#page-16-0)*

### <span id="page-10-0"></span>**Blocking**

blocks.**create**(*server\_url*, *\*args*, *\*\*kwargs*)

Blocks the specified user from following the authenticating user. In addition the blocked user will not show in the authenticating users mentions or timeline (unless repeated by another user). If a follow or friend relationship exists it is destroyed.

Accepts the same parameters as [requests.post\(\)](http://docs.python-requests.org/en/master/api/#requests.post) except url.

Implements <https://twitter-api.readthedocs.io/en/latest/blocks.html#post--api-blocks-create.json>

Parameters **server\_url** ([str](https://docs.python.org/3/library/stdtypes.html#str)) – URL of the server

Return type [dict](https://docs.python.org/3/library/stdtypes.html#dict)

Returns *[User dict](#page-11-0)*

blocks.**destroy**(*server\_url*, *\*args*, *\*\*kwargs*)

Un-blocks the specified user from following the authenticating user. If relationships existed before the block was instated, they will not be restored.

Accepts the same parameters as [requests.post\(\)](http://docs.python-requests.org/en/master/api/#requests.post) except url.

Implements <https://twitter-api.readthedocs.io/en/latest/blocks.html#post--api-blocks-destroy.json>

<span id="page-11-4"></span>Parameters **server** url ([str](https://docs.python.org/3/library/stdtypes.html#str)) – URL of the server

Return type [dict](https://docs.python.org/3/library/stdtypes.html#dict)

Returns *[User dict](#page-11-0)*

### <span id="page-11-3"></span>**Configuration**

<span id="page-11-1"></span>config.**config**(*server\_url*, *\*args*, *\*\*kwargs*)

Returns server configuration.

Accepts the same parameters as [requests.get\(\)](http://docs.python-requests.org/en/master/api/#requests.get) except url.

Implements <https://twitter-api.readthedocs.io/en/latest/config.html#get--api-statusnet-config.json>

**Parameters server url**  $(str)$  $(str)$  $(str)$  – URL of the server

Return type [dict](https://docs.python.org/3/library/stdtypes.html#dict)

Returns *[Config dict](#page-14-0)*

### **Data structures**

#### <span id="page-11-2"></span>**OAuth dict**

A dict to pass as the [oauth](#page-22-0) argument to any function except ones in  $\overline{a}$  oauth module to use for authentication.

Dicts of this structure are returned by  $\alpha$  auth.request\_token() and  $\alpha$  auth.access\_token().

```
'resource_owner_key': '66b3c0ce86e231fb0b014dcba5c51c47',
'resource_owner_secret': 'e261a7e968c9156972e7b1dc677686c4',
```
#### <span id="page-11-0"></span>**User dict**

{

}

{

A dict describing a GNU Social user. Returned by functions in [accounts](#page-8-2), [blocks](#page-10-0), [users](#page-27-0) modules and also [friendships.create\(\)](#page-19-0) and [friendships.destroy\(\)](#page-19-1).

```
'background_image': str, # URL to background image or False if none
'backgroundcolor': str, # background color in hex or False if default
'cover_photo': str, # URL to cover image or False if none
'created_at': str, # the date of user registration
'description': str, # user profile description or False if none
'favourites_count': int, # the number of notices favorited by user
'followers_count': int,
'following': bool, # True if authenticating user is following the user
'friends_count':int, # the number of users user is following
'groups_count': int, # the number of group user is member of
'id': int,
'is_local': bool, # True if user is from server_url
'is_sandboxed': bool,
'is_silenced': bool,
'linkcolor': str, # link color in hex or False if default
'location': str, # user's location or False if none
'name': str, # full name associated with the profile
```

```
'notifications': bool, # True if authenticating user is getting
                       # notifications from user
'ostatus uri': str, # URL to user profile
'profile_background_color':str, # same as backgroundcolor
'profile_banner_url': str, # same as cover_photo
'profile_image_url': str, # URL to 48x48 avatar image
'profile_image_url_https': str. # same as profile_image_url, but with
                                # HTTPS
'profile_image_url_original': str, # URL to avatar image in original
                                    # resolution
'profile_image_url_profile_size': str, # URL to 96x96 avatar image
'profile_link_color': str, # same as linkcolor
'protected': bool,
'rights': # a dict of what user can do
{
    'delete_others_notice': bool,
    'delete_user': bool,
    'sandbox': bool,
   'silence': bool
},
'screen_name': str, # user's handle
'status': dict, # user's latest status
'statuses_count': int,
'statusnet_blocking': bool,
'statusnet_profile_url': str,
'time_zone': str,
'url': str, # URL associated with the profile or False if none
'utc_offset': str
```
#### <span id="page-12-0"></span>**Status dict**

}

```
{
    'attachments':
    \sqrt{2}{
             'height': str,
             'id': str,
             'large_thumb_url': str,
             'mimetype': str,
             'oembed': bool,
             'size': str, # size of attacment in kilobytes
             'thumb_url': str,
             'url': str,
             'version': str,
             'width': str
        }
    \frac{1}{2},
    'attentions':
    \Gamma{
             'fullname': str,
             'id': int,
             'ostatus_uri': str,
             'profileurl': str,
             'screen_name': str
```

```
}
\frac{1}{2},
'created at': str,
'external_url': str,
'fave_num': int, # number of users favorited the notice
'favorited': bool, # True if favorited by authenticated user
'geo': str,
'id': int,
'in_reply_to_ostatus_uri': str,
'in_reply_to_profileurl': str,
'in_reply_to_screen_name': str,
'in_reply_to_status_id': str,
'in_reply_to_user_id': int,
'is_local': bool,
'is_post_verb': bool,
'repeat_num': int,
'repeated': bool, # True if repeated by authenticated user
'repeated_id': int,
'retweeted_status': dict, # repeated status dict
'source': str,
'statusnet_conversation_id': int,
'statusnet_html': str, # HTML contents of the notice
'statusnet_in_groups': bool,
'text': str, # plain text contents of the notice
'truncated': bool,
'uri': str,
'user': dict # user dict
```
### <span id="page-13-1"></span>**Group dict**

}

{

```
'admin_count': int,
'blocked': bool,
'created': str,
'description': str,
'fullname': str,
'homepage': str,
'homepage_logo': str,
'id': int.
'location': str,
'member': bool,
'member_count': int,
'mini_logo': str,
'modified': str,
'nickname': str,
'original_logo': str,
'stream_logo': str,
'url': str
```
<span id="page-13-0"></span>}

#### **Relationship dict**

```
{
    'relationship':
    {
        'source':
        {
            'blocking': bool, # True if source user is blocking target user
            'followed_by': bool, # True if source user is followed by
                                 # target user
            'following': bool, # True if source user is following target
                               # user
            'id': int,
            'notifications_enabled': bool, # If notifications about target
                                            # user are enabled for source
                                            # user
            'screen_name': str
       },
        'target': dict # same as source
   }
}
```
#### <span id="page-14-1"></span>**Direct message dict**

A dict returned by functions in [direct\\_messages](#page-18-0) module.

```
{
    'relationship':
   {
        'source':
        {
            'blocking': bool, # True if source user is blocking target user
            'followed_by': bool, # True if source user is followed by
                                 # target user
            'following': bool, # True if source user is following target
                               # user
            'id': int,
            'notifications_enabled': bool, # If notifications about target
                                           # user are enabled for source
                                            # user
            'screen_name': str
       },
        'target': dict # same as source
   }
}
```
#### <span id="page-14-0"></span>**Config dict**

A dict describing configuration of a GNU Social instance. Returned by  $config$  config().

```
{
    'attachments':
    {
        'file_quota': int, # maximum size of attachment in bytes
        'uploads': bool # True if users are allowed to upload files
```

```
},
'group':
{
    'desclimit': int
},
'integration':
{
   'source': str
},
'license':
{
    'image': str,
   'owner': str,
   'title': str,
    'type': str,
    'url': str
},
'nickname':
{
   'featured': list
},
'notice':
{
   'contentlimit': int
},
'profile':
{
   'biolimit': int
},
'site':
{
   'broughtby': str,
   'broughtbyurl': str,
    'closed': bool,
    'email': str,
    'fancy': str,
    'inviteonly': bool,
    'language': str,
    'logo': str,
    'name': str,
    'path': str,
    'private': bool,
    'server': str,
    'ssl': str,
    'sslserver': str,
    'textlimit': str,
    'theme': str,
    'timezone': str
},
'throttle':
{
   'count': int,
   'enabled': bool,
    'timespan': int
},
'url':
{
    'maxnoticelength': int,
```

```
'maxurllength': int
    },
    'xmpp':
    {
        'enabled': bool,
        'port': int,
        'server': str,
        'user': str
    }
}
```
### <span id="page-16-0"></span>**ActivityStream dict**

A dict returned by functions in [activity\\_streams](#page-9-0) module.

```
{
  'generator': str, # string describing the server software
  'totalItems': int,
  'title': str, # string describing the result dict
 'links':
  [
      {
          'rel': 'alternate',
           'type': 'text/html',
           'url': str # URL with corresponding content
      }
 \frac{1}{2},
  'items':
  [
      {
           'actor':
           {
               'displayName': str,
               'id': str, # URL to profile
               'image':
               {
                    'height': int,
                    'rel': 'avatar',
                    'type': str, # MIME type
                    'url': str,
                    'width': int
               },
               'objectType': 'person',
               'portablecontacts_net':
               {
                    'displayName': str,
                    'note': str, # user profile description
                    'preferredUsername': str, # screen name
                    'urls':
                    \begin{bmatrix} 1 & 0 \\ 0 & 1 \end{bmatrix}{
                             'primary': 'true',
                             'type': 'homepage',
                             'value': str, # URL to the homepage
                        }
                   ]
               },
```

```
'status_net':
              {
                  'avatarLinks':
                  \sqrt{2}{
                           'height': int,
                           'rel': 'avatar',
                           'type': str, # MIME type
                           'url': str,
                           'width': int
                      }
                  \frac{1}{2},
                  'profile_info':
                  {
                       'local_id': str, # ID of the user on their home server
                  }
              },
              'summary': str, # user profile description
              'url': str,
          },
          'content': str, # status in HTML
          'generator':
          {
              'id': str, # Example: 'tag:gs.smuglo.li, 2016-11-
˓→16:noticeId=1028155:objectType=comment'
              'objectType': 'application',
              'status_net':
              {
                  'source_code': 'ostatus'
              }
          },
          'id': str, #
          'object':
          {
              'content': str, # status in HTML
              'id': str, # Example: 'tag:gs.smuglo.li,2016-11-
˓→16:noticeId=1028155:objectType=comment'
              'inReplyTo':
              {
                  'id': str, # Example: 'tag:gs.smuglo.li,2016-11-
˓→16:noticeId=1028155:objectType=comment'
                  'objectType': 'note',
                  'url': str,
              },
              'objectType': 'comment',
              'status_net':
              {
                  'notice_id': int,
              },
              'url': str,
          },
          'provider':
          {
              'displayName': str,
              'objectType': 'service',
              'url': str,
          },
          'published': str, # Example: '2016-11-16T20:42:18+00:00',
```

```
'status_net':
          {
              'conversation': str, # Example:tag:social.heldscal.la,2016-11-
˓→15:objectType=thread:nonce=c53d340f4850ca73 ,
              'notice_info':
              {
                  'local_id': str,
                  'source': 'ostatus'
              }
          },
          'to': # users, to whom the reply is addressed
          \lceil{
                   'id': str, # URL to profile
                  'objectType': 'http://activitystrea.ms/schema/1.0/person'
              },
              {
                  'id': 'http://activityschema.org/collection/public',
                  'objectType': 'http://activitystrea.ms/schema/1.0/collection'
              }
          ],
          'url': str,
          'verb': str, # Example: 'post'
      }
 ]
}
```
### <span id="page-18-0"></span>**Direct messages**

direct\_messages.**new**(*server\_url*, *\*args*, *\*\*kwargs*)

Sends a new direct message to the specified user from the authenticating user.

Accepts the same parameters as [requests.post\(\)](http://docs.python-requests.org/en/master/api/#requests.post) except url.

Implements [https://twitter-api.readthedocs.io/en/latest/direct-messages.html#post--api-direct\\_messages-new.](https://twitter-api.readthedocs.io/en/latest/direct-messages.html#post--api-direct_messages-new.json) [json](https://twitter-api.readthedocs.io/en/latest/direct-messages.html#post--api-direct_messages-new.json)

Parameters **server\_url** ([str](https://docs.python.org/3/library/stdtypes.html#str)) – URL of the server

Return type [dict](https://docs.python.org/3/library/stdtypes.html#dict)

Returns *[Direct message dict](#page-14-1)*

direct\_messages.**sent**(*server\_url*, *\*args*, *\*\*kwargs*)

Returns the 20 most recent direct messages sent by the authenticating user. You can request up to 200 direct messages per call, and only the most recent 200 DMs will be available using this endpoint.

Accepts the same parameters as [requests.get\(\)](http://docs.python-requests.org/en/master/api/#requests.get) except url.

Implements [https://twitter-api.readthedocs.io/en/latest/direct-messages.html#get--api-direct\\_messages-sent.](https://twitter-api.readthedocs.io/en/latest/direct-messages.html#get--api-direct_messages-sent.json) [json](https://twitter-api.readthedocs.io/en/latest/direct-messages.html#get--api-direct_messages-sent.json)

Parameters **server\_url** ([str](https://docs.python.org/3/library/stdtypes.html#str)) – URL of the server

Return type [list](https://docs.python.org/3/library/stdtypes.html#list)

Returns a list of *[direct message dicts](#page-14-1)*

<span id="page-19-4"></span>direct\_messages.**received**(*server\_url*, *\*args*, *\*\*kwargs*)

Returns the 20 most recent direct messages sent to the authenticating user. You can request up to 200 direct messages per call, and only the most recent 200 DMs will be available using this endpoint.

Accepts the same parameters as [requests.get\(\)](http://docs.python-requests.org/en/master/api/#requests.get) except url.

Implements [https://twitter-api.readthedocs.io/en/latest/direct-messages.html#get--api-direct\\_messages.json](https://twitter-api.readthedocs.io/en/latest/direct-messages.html#get--api-direct_messages.json)

Parameters **server\_url** ([str](https://docs.python.org/3/library/stdtypes.html#str)) – URL of the server

Return type [list](https://docs.python.org/3/library/stdtypes.html#list)

Returns a list of *[direct message dicts](#page-14-1)*

### <span id="page-19-2"></span>**Exceptions**

```
exception ServerURLError(server_url)
```
Exception class for invalid server URLs.

Parameters **server\_url** ([str](https://docs.python.org/3/library/stdtypes.html#str)) – URL of the server

### <span id="page-19-3"></span>**Friendships**

<span id="page-19-0"></span>friendships.**create**(*server\_url*, *\*args*, *\*\*kwargs*) Subscribe to status updates from specified user.

Accepts the same parameters as [requests.post\(\)](http://docs.python-requests.org/en/master/api/#requests.post) except url.

Implements <https://twitter-api.readthedocs.io/en/latest/friendships.html#post--api-friendships-create.json>

Parameters **server\_url** ([str](https://docs.python.org/3/library/stdtypes.html#str)) – URL of the server

Return type [dict](https://docs.python.org/3/library/stdtypes.html#dict)

Returns *[User dict](#page-11-0)*

<span id="page-19-1"></span>friendships.**destroy**(*server\_url*, *\*args*, *\*\*kwargs*) Unsubscribe to status updates from specified user.

Accepts the same parameters as [requests.post\(\)](http://docs.python-requests.org/en/master/api/#requests.post) except url.

Implements <https://twitter-api.readthedocs.io/en/latest/friendships.html#post--api-friendships-destroy.json>

**Parameters server url**  $(str)$  $(str)$  $(str)$  – URL of the server

Return type [dict](https://docs.python.org/3/library/stdtypes.html#dict)

Returns *[User dict](#page-11-0)*

friendships.**exists**(*server\_url*, *\*args*, *\*\*kwargs*)

Shows if source\_user follows target\_user.

Accepts the same parameters as [requests.get\(\)](http://docs.python-requests.org/en/master/api/#requests.get) except url.

Implements <https://twitter-api.readthedocs.io/en/latest/friendships.html#get--api-friendships-exists.json>

Parameters **server\_url** ([str](https://docs.python.org/3/library/stdtypes.html#str)) – URL of the server

Return type [bool](https://docs.python.org/3/library/functions.html#bool)

Returns True if source\_user follows target\_user. False otherwise.

<span id="page-20-1"></span>friendships.**show**(*server\_url*, *\*args*, *\*\*kwargs*)

Returns detailed information about the relationship between two users.

Accepts the same parameters as [requests.get\(\)](http://docs.python-requests.org/en/master/api/#requests.get) except url.

Implements <https://twitter-api.readthedocs.io/en/latest/friendships.html#get--api-friendships-show.json>

**Parameters server url**  $(str)$  $(str)$  $(str)$  – URL of the server

Return type [dict](https://docs.python.org/3/library/stdtypes.html#dict)

Returns *[Relationship dict](#page-13-0)*

### <span id="page-20-0"></span>**Groups**

groups.**timeline**(*server\_url*, *group*, *\*args*, *\*\*kwargs*)

Shows a group's timeline. Similar to other timeline resources.

Accepts the same parameters as [requests.get\(\)](http://docs.python-requests.org/en/master/api/#requests.get) except url.

Implements [https://twitter-api.readthedocs.io/en/latest/groups.html#get--api-statusnet-groups-timeline-\(int-id\)](https://twitter-api.readthedocs.io/en/latest/groups.html#get--api-statusnet-groups-timeline-(int-id)(string-nickname).json) [\(string-nickname\).json](https://twitter-api.readthedocs.io/en/latest/groups.html#get--api-statusnet-groups-timeline-(int-id)(string-nickname).json)

#### **Parameters**

- **server\_url** ([str](https://docs.python.org/3/library/stdtypes.html#str)) URL of the server
- **group** name or ID of the group

Return type [list](https://docs.python.org/3/library/stdtypes.html#list)

Returns a list of *[status dicts](#page-12-0)*

groups.**join**(*server\_url*, *group*, *\*args*, *\*\*kwargs*)

Join a group.

Accepts the same parameters as [requests.post\(\)](http://docs.python-requests.org/en/master/api/#requests.post) except url.

Implements [https://twitter-api.readthedocs.io/en/latest/groups.html#post--api-statusnet-groups-join-\(int-id\)](https://twitter-api.readthedocs.io/en/latest/groups.html#post--api-statusnet-groups-join-(int-id)(string-nickname).json) [\(string-nickname\).json](https://twitter-api.readthedocs.io/en/latest/groups.html#post--api-statusnet-groups-join-(int-id)(string-nickname).json)

#### Parameters

- **server**  $url(str) URL of the server$  $url(str) URL of the server$  $url(str) URL of the server$
- **group** name or ID of the group

Return type [dict](https://docs.python.org/3/library/stdtypes.html#dict)

Returns *[Group dict](#page-13-1)*

groups.**leave**(*server\_url*, *group*, *\*args*, *\*\*kwargs*)

Leave a group.

Accepts the same parameters as [requests.post\(\)](http://docs.python-requests.org/en/master/api/#requests.post) except url.

Implements [https://twitter-api.readthedocs.io/en/latest/groups.html#post--api-statusnet-groups-leave-\(int-id\)](https://twitter-api.readthedocs.io/en/latest/groups.html#post--api-statusnet-groups-leave-(int-id)(string-nickname).json) [\(string-nickname\).json](https://twitter-api.readthedocs.io/en/latest/groups.html#post--api-statusnet-groups-leave-(int-id)(string-nickname).json)

**Parameters** 

- **server\_url** ([str](https://docs.python.org/3/library/stdtypes.html#str)) URL of the server
- **group** name or ID of the group

Return type [dict](https://docs.python.org/3/library/stdtypes.html#dict)

#### Returns *[Group dict](#page-13-1)*

<span id="page-21-0"></span>groups.**create**(*server\_url*, *\*args*, *\*\*kwargs*)

Create a new group.

Accepts the same parameters as [requests.post\(\)](http://docs.python-requests.org/en/master/api/#requests.post) except url.

Implements <https://twitter-api.readthedocs.io/en/latest/groups.html#post--api-statusnet-groups-create.json>

**Parameters server\_url** ([str](https://docs.python.org/3/library/stdtypes.html#str)) – URL of the server

Return type [dict](https://docs.python.org/3/library/stdtypes.html#dict)

Returns *[Group dict](#page-13-1)*

groups.**show**(*server\_url*, *group*, *\*args*, *\*\*kwargs*)

Returns details about the group.

Accepts the same parameters as [requests.get\(\)](http://docs.python-requests.org/en/master/api/#requests.get) except url.

Implements [https://twitter-api.readthedocs.io/en/latest/groups.html#get--api-statusnet-groups-show-\(int-id\)](https://twitter-api.readthedocs.io/en/latest/groups.html#get--api-statusnet-groups-show-(int-id)(string-nickname).json) [\(string-nickname\).json](https://twitter-api.readthedocs.io/en/latest/groups.html#get--api-statusnet-groups-show-(int-id)(string-nickname).json)

#### **Parameters**

- **server\_url** ([str](https://docs.python.org/3/library/stdtypes.html#str)) URL of the server
- **group** name or ID of the group

Return type [dict](https://docs.python.org/3/library/stdtypes.html#dict)

Returns *[Group dict](#page-13-1)*

groups.**local\_groups**(*server\_url*, *\*args*, *\*\*kwargs*)

List local groups.

Accepts the same parameters as [requests.get\(\)](http://docs.python-requests.org/en/master/api/#requests.get) except url.

Implements [https://twitter-api.readthedocs.io/en/latest/groups.html#get--api-statusnet-groups-list\\_all.json](https://twitter-api.readthedocs.io/en/latest/groups.html#get--api-statusnet-groups-list_all.json)

Parameters **server\_url** ([str](https://docs.python.org/3/library/stdtypes.html#str)) – URL of the server

Return type [list](https://docs.python.org/3/library/stdtypes.html#list)

Returns a list of *[group dicts](#page-13-1)*

groups.**user\_groups**(*server\_url*, *\*args*, *\*\*kwargs*)

Show the groups a given user is a member of.

Accepts the same parameters as [requests.get\(\)](http://docs.python-requests.org/en/master/api/#requests.get) except url.

Implements <https://twitter-api.readthedocs.io/en/latest/groups.html#get--api-statusnet-groups-list.json>

Parameters **server\_url** ([str](https://docs.python.org/3/library/stdtypes.html#str)) – URL of the server

Return type [list](https://docs.python.org/3/library/stdtypes.html#list)

Returns a list of *[group dicts](#page-13-1)*

groups.**members**(*server\_url*, *group*, *\*args*, *\*\*kwargs*)

List the members of a given group.

Accepts the same parameters as [requests.get\(\)](http://docs.python-requests.org/en/master/api/#requests.get) except url.

[https://twitter-api.readthedocs.io/en/latest/groups.html#get--api-statusnet-groups-membership-\(int-id\)](https://twitter-api.readthedocs.io/en/latest/groups.html#get--api-statusnet-groups-membership-(int-id)(string-nickname).json) [\(string-nickname\).json](https://twitter-api.readthedocs.io/en/latest/groups.html#get--api-statusnet-groups-membership-(int-id)(string-nickname).json)

#### **Parameters**

- <span id="page-22-3"></span>• **server**  $url(str) - URL of the server$  $url(str) - URL of the server$  $url(str) - URL of the server$
- **group** name or ID of the group

Return type [list](https://docs.python.org/3/library/stdtypes.html#list)

Returns a list of *[user dicts](#page-11-0)*

groups.**is\_member**(*server\_url*, *group*, *\*args*, *\*\*kwargs*)

Show is the specified user is a member of the group.

Accepts the same parameters as [requests.get\(\)](http://docs.python-requests.org/en/master/api/#requests.get) except url.

Implements [https://twitter-api.readthedocs.io/en/latest/groups.html#get--api-statusnet-groups-is\\_member.json](https://twitter-api.readthedocs.io/en/latest/groups.html#get--api-statusnet-groups-is_member.json)

#### **Parameters**

- **server\_url** ([str](https://docs.python.org/3/library/stdtypes.html#str)) URL of the server
- **group** name or ID of the group

Return type [dict](https://docs.python.org/3/library/stdtypes.html#dict)

Returns dict with is\_member key set to True if the user is a member of the group, False otherwise

groups.**admins**(*server\_url*, *group*, *\*args*, *\*\*kwargs*)

List the admins of a given group.

Accepts the same parameters as [requests.get\(\)](http://docs.python-requests.org/en/master/api/#requests.get) except url.

Implements [https://twitter-api.readthedocs.io/en/latest/groups.html#get--api-statusnet-groups-admins-\(int-id\)](https://twitter-api.readthedocs.io/en/latest/groups.html#get--api-statusnet-groups-admins-(int-id)(string-nickname).json) [\(string-nickname\).json](https://twitter-api.readthedocs.io/en/latest/groups.html#get--api-statusnet-groups-admins-(int-id)(string-nickname).json)

#### **Parameters**

- **server\_url** ([str](https://docs.python.org/3/library/stdtypes.html#str)) URL of the server
- **group** name or ID of the group

Return type [list](https://docs.python.org/3/library/stdtypes.html#list)

Returns a list of *[user dicts](#page-11-0)*

### <span id="page-22-2"></span>**Media uploads**

media.**upload**(*server\_url*, *\*args*, *\*\*kwargs*)

Uploads a file to server.

Accepts the same parameters as [requests.post\(\)](http://docs.python-requests.org/en/master/api/#requests.post) except url.

Implements <https://twitter-api.readthedocs.io/en/latest/media.html#post--api-media-upload.json>

Parameters **server\_url** ([str](https://docs.python.org/3/library/stdtypes.html#str)) – URL of the server

Return type [dict](https://docs.python.org/3/library/stdtypes.html#dict)

Returns a dict with detals of the uploaded file

### <span id="page-22-0"></span>**OAuth**

```
oauth.request_token(server_url, *args, **kwargs)
```
Returns resource owner key and secret for given consumer key and secret.

Accepts the same parameters as [requests.post\(\)](http://docs.python-requests.org/en/master/api/#requests.post) except url.

<span id="page-23-2"></span>Implements [https://twitter-api.readthedocs.io/en/latest/oauth.html#post--api-oauth-request\\_token](https://twitter-api.readthedocs.io/en/latest/oauth.html#post--api-oauth-request_token)

**Parameters server\_url** ([str](https://docs.python.org/3/library/stdtypes.html#str)) – URL of the server

Return type [dict](https://docs.python.org/3/library/stdtypes.html#dict)

Returns *[OAuth dict](#page-11-2)*

oauth.**authorize\_url**(*server\_url*, *resource\_owner\_key*)

Returns a URL used to obtain user authorization for application access.

#### **Parameters**

- **server\_url** ([str](https://docs.python.org/3/library/stdtypes.html#str)) URL of the server
- **resource\_owner\_key**  $(str) a$  $(str) a$  $(str) a$  key used by user to authorize

Return type [str](https://docs.python.org/3/library/stdtypes.html#str)

Returns a URL used to obtain user authorization for application access

<span id="page-23-0"></span>oauth.**access\_token**(*server\_url*, *\*args*, *\*\*kwargs*)

Returns resource owner key and secret for given consumer key and secret.

Accepts the same parameters as [requests.post\(\)](http://docs.python-requests.org/en/master/api/#requests.post) except url.

Implements [https://twitter-api.readthedocs.io/en/latest/oauth.html#post--api-oauth-access\\_token](https://twitter-api.readthedocs.io/en/latest/oauth.html#post--api-oauth-access_token)

Parameters **server\_url** ([str](https://docs.python.org/3/library/stdtypes.html#str)) – URL of the server

Return type [dict](https://docs.python.org/3/library/stdtypes.html#dict)

Returns *[OAuth dict](#page-11-2)*

```
oauth.make_oauth_object(consumer_key, consumer_secret, resource_owner_key=None, re-
                            source_owner_secret=None, secret_key=None)
```
Creates an [requests\\_oauthlib.OAuth1](https://requests-oauthlib.readthedocs.io/en/latest/api.html#requests_oauthlib.OAuth1) object using given data.

#### **Parameters**

- **consumer\_key** ([str](https://docs.python.org/3/library/stdtypes.html#str)) a value used by the application to identify itself to the GNU Social server
- **consumer\_secret**  $(s \text{tr})$  a secret used by the application to establish ownership of the consumer key
- **resource\_owner\_key** ([str](https://docs.python.org/3/library/stdtypes.html#str)) a key used by user to authorize
- **resource\_owner\_secret**  $(str)$  $(str)$  $(str)$  a secret used by the application to establish ownership of a given token
- **secret\_key**  $(str)$  $(str)$  $(str)$  a key given to you by GNU Social to get the access token

Return type [requests\\_oauthlib.OAuth1](https://requests-oauthlib.readthedocs.io/en/latest/api.html#requests_oauthlib.OAuth1)

### <span id="page-23-1"></span>**Search**

search.**search**(*server\_url*, *query*, *\*args*, *\*\*kwargs*) Returns a collection of statuses matching a specified query.

Accepts the same parameters as [requests.get\(\)](http://docs.python-requests.org/en/master/api/#requests.get) except url.

Implements <https://twitter-api.readthedocs.io/en/latest/search-api.html#get--api-search.json>

#### **Parameters**

• **server\_url** ([str](https://docs.python.org/3/library/stdtypes.html#str)) – URL of the server

•  $query(str) - UTF-8 encoded query$  $query(str) - UTF-8 encoded query$  $query(str) - UTF-8 encoded query$ 

<span id="page-24-1"></span>Return type [list](https://docs.python.org/3/library/stdtypes.html#list)

Returns a list of *[status dicts](#page-12-0)*

### <span id="page-24-0"></span>**Statuses**

statuses.**update**(*server\_url*, *\*args*, *\*\*kwargs*)

Updates the authenticating user's current status.

Accepts the same parameters as [requests.post\(\)](http://docs.python-requests.org/en/master/api/#requests.post) except url.

Implements <https://twitter-api.readthedocs.io/en/latest/statuses.html#post--api-statuses-update.json>

Parameters **server\_url** ([str](https://docs.python.org/3/library/stdtypes.html#str)) – URL of the server

Return type [dict](https://docs.python.org/3/library/stdtypes.html#dict)

Returns *[Status dict](#page-12-0)*

statuses.**show**(*server\_url*, *status\_id*, *\*args*, *\*\*kwargs*)

Returns a specified status.

Accepts the same parameters as [requests.get\(\)](http://docs.python-requests.org/en/master/api/#requests.get) except url.

Implements [https://twitter-api.readthedocs.io/en/latest/statuses.html#get--api-statuses-show-\(int-status\\_id\)](https://twitter-api.readthedocs.io/en/latest/statuses.html#get--api-statuses-show-(int-status_id).json) [.json](https://twitter-api.readthedocs.io/en/latest/statuses.html#get--api-statuses-show-(int-status_id).json)

Parameters **server\_url** ([str](https://docs.python.org/3/library/stdtypes.html#str)) – URL of the server

Return type [dict](https://docs.python.org/3/library/stdtypes.html#dict)

Returns *[Status dict](#page-12-0)*

#### statuses.**destroy**(*server\_url*, *status\_id*, *\*args*, *\*\*kwargs*)

Deletes the status specified by the required ID parameter. The authenticating user must be the author of the specified status. Returns the destroyed status if successful.

Accepts the same parameters as [requests.post\(\)](http://docs.python-requests.org/en/master/api/#requests.post) except url.

Implements [https://twitter-api.readthedocs.io/en/latest/statuses.html#post--api-statuses-destroy-\(int-status\\_id\)](https://twitter-api.readthedocs.io/en/latest/statuses.html#post--api-statuses-destroy-(int-status_id).json) [.json](https://twitter-api.readthedocs.io/en/latest/statuses.html#post--api-statuses-destroy-(int-status_id).json)

#### Parameters

- **server\_url** ([str](https://docs.python.org/3/library/stdtypes.html#str)) URL of the server
- **status\_id** ([int](https://docs.python.org/3/library/functions.html#int)) ID of the status to delete

Return type [dict](https://docs.python.org/3/library/stdtypes.html#dict)

Returns *[Status dict](#page-12-0)*

statuses.**repeat**(*server\_url*, *status\_id*, *\*args*, *\*\*kwargs*)

Repeats a status. Returns the original status with repeat details embedded.

Accepts the same parameters as [requests.post\(\)](http://docs.python-requests.org/en/master/api/#requests.post) except url.

Implements [https://twitter-api.readthedocs.io/en/latest/statuses.html#post--api-statuses-retweet-\(int-status\\_id\)](https://twitter-api.readthedocs.io/en/latest/statuses.html#post--api-statuses-retweet-(int-status_id).json) [.json](https://twitter-api.readthedocs.io/en/latest/statuses.html#post--api-statuses-retweet-(int-status_id).json)

#### **Parameters**

- **server\_url** ([str](https://docs.python.org/3/library/stdtypes.html#str)) URL of the server
- **status\_id**  $(int)$  $(int)$  $(int)$  ID of the status to repeat

<span id="page-25-0"></span>Return type [dict](https://docs.python.org/3/library/stdtypes.html#dict)

Returns *[Status dict](#page-12-0)*

statuses.**conversation**(*server\_url*, *conversation\_id*, *\*args*, *\*\*kwargs*)

Returns statuses that have been posted in the conversation

Accepts the same parameters as [requests.get\(\)](http://docs.python-requests.org/en/master/api/#requests.get) except url.

Implements [https://twitter-api.readthedocs.io/en/latest/statuses.html#get--api-statuses-conversation-\(int-convers](https://twitter-api.readthedocs.io/en/latest/statuses.html#get--api-statuses-conversation-(int-conversation_id).json)ation\_ [id\).json](https://twitter-api.readthedocs.io/en/latest/statuses.html#get--api-statuses-conversation-(int-conversation_id).json)

**Parameters** 

- **server\_url** ([str](https://docs.python.org/3/library/stdtypes.html#str)) URL of the server
- **conversation\_id** ([int](https://docs.python.org/3/library/functions.html#int)) ID of the conversation to show

Return type [list](https://docs.python.org/3/library/stdtypes.html#list)

Returns a list of *[status dicts](#page-12-0)*

statuses.**favorite**(*server\_url*, *status\_id*, *\*args*, *\*\*kwargs*)

Favorites the status specified in the ID parameter as the authenticating user. Returns the liked status when successful.

Accepts the same parameters as [requests.post\(\)](http://docs.python-requests.org/en/master/api/#requests.post) except url.

Implements <https://twitter-api.readthedocs.io/en/latest/favorites.html>

#### **Parameters**

- **server**  $url(str) URL of the server$  $url(str) URL of the server$  $url(str) URL of the server$
- **status\_id** ([int](https://docs.python.org/3/library/functions.html#int)) ID of the status to favorite

Return type [dict](https://docs.python.org/3/library/stdtypes.html#dict)

Returns *[Status dict](#page-12-0)*

statuses.**unfavorite**(*server\_url*, *status\_id*, *\*args*, *\*\*kwargs*)

Unfavorites the status specified in the ID parameter as the authenticating user. Returns the unliked status when successful.

Accepts the same parameters as [requests.post\(\)](http://docs.python-requests.org/en/master/api/#requests.post) except url.

Implements [https://twitter-api.readthedocs.io/en/latest/favorites.html#post--api-favorites-destroy-\(int-status\\_](https://twitter-api.readthedocs.io/en/latest/favorites.html#post--api-favorites-destroy-(int-status_id).json) [id\).json](https://twitter-api.readthedocs.io/en/latest/favorites.html#post--api-favorites-destroy-(int-status_id).json)

#### **Parameters**

- **server**  $url(str) URL of the server$  $url(str) URL of the server$  $url(str) URL of the server$
- **status\_id** ([int](https://docs.python.org/3/library/functions.html#int)) ID of the status to unfavorite

Return type [dict](https://docs.python.org/3/library/stdtypes.html#dict)

Returns *[Status dict](#page-12-0)*

statuses.**favorites**(*server\_url*, *\*args*, *\*\*kwargs*)

Returns recent notices favorited by the authenticating or specified user.

Accepts the same parameters as [requests.get\(\)](http://docs.python-requests.org/en/master/api/#requests.get) except url.

Implements <https://twitter-api.readthedocs.io/en/latest/favorites.html#get--api-favorites.json>

Parameters **server** url ([str](https://docs.python.org/3/library/stdtypes.html#str)) – URL of the server

<span id="page-26-1"></span>Return type [list](https://docs.python.org/3/library/stdtypes.html#list)

Returns a list of *[status dicts](#page-12-0)*

### <span id="page-26-0"></span>**Timelines**

timelines.**public**(*server\_url*, *\*args*, *\*\*kwargs*)

Returns the most recent notices, including repeats if they exist, from non-protected users.

Accepts the same parameters as [requests.get\(\)](http://docs.python-requests.org/en/master/api/#requests.get) except url.

Implements [https://twitter-api.readthedocs.io/en/latest/timelines.html#get--api-statuses-public\\_timeline.json](https://twitter-api.readthedocs.io/en/latest/timelines.html#get--api-statuses-public_timeline.json)

Parameters **server\_url** ([str](https://docs.python.org/3/library/stdtypes.html#str)) – URL of the server

Return type [list](https://docs.python.org/3/library/stdtypes.html#list)

Returns a list of *[status dicts](#page-12-0)*

timelines.**home**(*server\_url*, *\*args*, *\*\*kwargs*)

Returns the most recent notices, including repeats if they exist, posted by the authenticating user and the users they follow.

Accepts the same parameters as [requests.get\(\)](http://docs.python-requests.org/en/master/api/#requests.get) except url.

Implements [https://twitter-api.readthedocs.io/en/latest/timelines.html#get--api-statuses-home\\_timeline.json](https://twitter-api.readthedocs.io/en/latest/timelines.html#get--api-statuses-home_timeline.json)

Parameters **server\_url** ([str](https://docs.python.org/3/library/stdtypes.html#str)) – URL of the server

Return type [list](https://docs.python.org/3/library/stdtypes.html#list)

Returns a list of *[status dicts](#page-12-0)*

timelines.**friends**(*server\_url*, *\*args*, *\*\*kwargs*)

Home timeline for the specified user.

Accepts the same parameters as [requests.get\(\)](http://docs.python-requests.org/en/master/api/#requests.get) except url.

Implements [https://twitter-api.readthedocs.io/en/latest/timelines.html#get--api-statuses-friends\\_timeline.json](https://twitter-api.readthedocs.io/en/latest/timelines.html#get--api-statuses-friends_timeline.json)

Parameters **server\_url** ([str](https://docs.python.org/3/library/stdtypes.html#str)) – URL of the server

Return type [list](https://docs.python.org/3/library/stdtypes.html#list)

Returns a list of *[status dicts](#page-12-0)*

timelines.**user**(*server\_url*, *\*args*, *\*\*kwargs*)

Returns the most recent notices posted by the authenticating user. It is also possible to request another user's timeline by using the screen\_name or user\_id parameter. The other users timeline will only be visible if they are not protected, or if the authenticating user's follow request was accepted by the protected user.

Accepts the same parameters as [requests.get\(\)](http://docs.python-requests.org/en/master/api/#requests.get) except url.

Implements [https://twitter-api.readthedocs.io/en/latest/timelines.html#get--api-statuses-user\\_timeline.json](https://twitter-api.readthedocs.io/en/latest/timelines.html#get--api-statuses-user_timeline.json)

Parameters **server\_url** ([str](https://docs.python.org/3/library/stdtypes.html#str)) – URL of the server

Return type [list](https://docs.python.org/3/library/stdtypes.html#list)

Returns a list of *[status dicts](#page-12-0)*

timelines.**mentions**(*server\_url*, *\*args*, *\*\*kwargs*)

Returns the most recent mentions (notices containing @username) for the authenticating user or specified user.

Accepts the same parameters as [requests.get\(\)](http://docs.python-requests.org/en/master/api/#requests.get) except url.

<span id="page-27-1"></span>Implements [https://twitter-api.readthedocs.io/en/latest/timelines.html#get--api-statuses-mentions\\_timeline.](https://twitter-api.readthedocs.io/en/latest/timelines.html#get--api-statuses-mentions_timeline.json) [json](https://twitter-api.readthedocs.io/en/latest/timelines.html#get--api-statuses-mentions_timeline.json)

Parameters **server\_url** ([str](https://docs.python.org/3/library/stdtypes.html#str)) – URL of the server

Return type [list](https://docs.python.org/3/library/stdtypes.html#list)

Returns a list of *[status dicts](#page-12-0)*

timelines.**replies**(*server\_url*, *\*args*, *\*\*kwargs*)

Returns the most recent mentions (notices containing @username) for the authenticating user or specified user.

Accepts the same parameters as [requests.get\(\)](http://docs.python-requests.org/en/master/api/#requests.get) except url.

Implements <https://twitter-api.readthedocs.io/en/latest/timelines.html#get--api-statuses-replies.json>

**Parameters server\_url** ([str](https://docs.python.org/3/library/stdtypes.html#str)) – URL of the server

Return type [list](https://docs.python.org/3/library/stdtypes.html#list)

Returns a list of *[status dicts](#page-12-0)*

### <span id="page-27-0"></span>**Users**

users.**friends**(*server\_url*, *\*args*, *\*\*kwargs*)

Returns a collection of user objects for users followed by the specified user.

Accepts the same parameters as [requests.get\(\)](http://docs.python-requests.org/en/master/api/#requests.get) except url.

Implements <https://twitter-api.readthedocs.io/en/latest/users.html#get--api-statuses-friends.json>

Parameters **server\_url** ([str](https://docs.python.org/3/library/stdtypes.html#str)) – URL of the server

Return type [list](https://docs.python.org/3/library/stdtypes.html#list)

Returns a list of *[user dicts](#page-11-0)*

users.**followers**(*server\_url*, *\*args*, *\*\*kwargs*)

Unsubscribe to status updates from specified user.

Accepts the same parameters as [requests.get\(\)](http://docs.python-requests.org/en/master/api/#requests.get) except url.

Implements <https://twitter-api.readthedocs.io/en/latest/users.html#get--api-statuses-followers.json>

**Parameters server url**  $(str)$  $(str)$  $(str)$  – URL of the server

Return type [list](https://docs.python.org/3/library/stdtypes.html#list)

Returns a list of *[user dicts](#page-11-0)*

users.**show**(*server\_url*, *\*args*, *\*\*kwargs*)

Returns detailed information about the specified user.

Accepts the same parameters as [requests.get\(\)](http://docs.python-requests.org/en/master/api/#requests.get) except url.

Implements <https://twitter-api.readthedocs.io/en/latest/users.html#get--api-users-show.json>

Parameters **server\_url** ([str](https://docs.python.org/3/library/stdtypes.html#str)) – URL of the server

Return type [dict](https://docs.python.org/3/library/stdtypes.html#dict)

Returns *[User dict](#page-11-0)*

users.**friends\_ids**(*server\_url*, *\*args*, *\*\*kwargs*)

Returns IDs of users the auntenticated or specified user is following (otherwise known as their "friends").

Accepts the same parameters as [requests.get\(\)](http://docs.python-requests.org/en/master/api/#requests.get) except url.

<span id="page-28-0"></span>Implements <https://twitter-api.readthedocs.io/en/latest/users.html#get--api-friends-ids.json>

Parameters **server\_url** ([str](https://docs.python.org/3/library/stdtypes.html#str)) – URL of the server

Return type [list](https://docs.python.org/3/library/stdtypes.html#list)

Returns a list of user IDs

users.**followers\_ids**(*server\_url*, *\*args*, *\*\*kwargs*)

Returns IDs of users the auntenticated or specified user is followed by.

Accepts the same parameters as [requests.get\(\)](http://docs.python-requests.org/en/master/api/#requests.get) except url.

Implements <https://twitter-api.readthedocs.io/en/latest/users.html#get--api-followers-ids.json>

Parameters **server\_url** ([str](https://docs.python.org/3/library/stdtypes.html#str)) – URL of the server

Return type [list](https://docs.python.org/3/library/stdtypes.html#list)

Returns a list of user IDs

# CHAPTER 3

Indices and tables

- <span id="page-30-0"></span>• genindex
- modindex

# Python Module Index

### <span id="page-32-0"></span>a

accounts, [5](#page-8-2) activity\_streams, [6](#page-9-0)

# b

blocks, [7](#page-10-0)

## c

config, [8](#page-11-3)

# d

direct\_messages, [15](#page-18-0)

### e

exceptions, [16](#page-19-2)

# f

friendships, [16](#page-19-3)

# g

groups, [17](#page-20-0)

### m

media, [19](#page-22-2)

## o

oauth, [19](#page-22-0)

### s

search, [20](#page-23-1) statuses, [21](#page-24-0)

## t

timelines, [23](#page-26-0)

### u

users, [24](#page-27-0)

## Index

# A

access\_token() (in module oauth), [20](#page-23-2) accounts (module), [5](#page-8-3) activity\_streams (module), [6](#page-9-1) admins() (in module groups), [19](#page-22-3) authorize\_url() (in module oauth), [20](#page-23-2)

# B

blocks (module), [7](#page-10-1)

# $\mathcal{C}$

config (module), [8](#page-11-4) config() (in module config), [8](#page-11-4) conversation() (in module statuses), [22](#page-25-0) create() (in module blocks), [7](#page-10-1) create() (in module friendships), [16](#page-19-4) create() (in module groups), [18](#page-21-0)

# D

destroy() (in module blocks), [7](#page-10-1) destroy() (in module friendships), [16](#page-19-4) destroy() (in module statuses), [21](#page-24-1) direct\_messages (module), [15](#page-18-1)

# E

exceptions (module), [16](#page-19-4) exists() (in module friendships), [16](#page-19-4)

## F

favorite() (in module statuses), [22](#page-25-0) favorites() (in module statuses), [22](#page-25-0) followers() (in module users), [24](#page-27-1) followers ids() (in module users), [25](#page-28-0) friends() (in module activity\_streams), [6](#page-9-1) friends() (in module timelines), [23](#page-26-1) friends() (in module users), [24](#page-27-1) friends\_ids() (in module users), [24](#page-27-1) friendships (module), [16](#page-19-4)

# G

groups (module), [17](#page-20-1)

# H

home() (in module activity\_streams), [6](#page-9-1) home() (in module timelines), [23](#page-26-1)

### I

is\_member() (in module groups), [19](#page-22-3)

## J

join() (in module groups), [17](#page-20-1)

### L

leave() (in module groups), [17](#page-20-1) local\_groups() (in module groups), [18](#page-21-0)

### M

make\_oauth\_object() (in module oauth), [20](#page-23-2) media (module), [19](#page-22-3) members() (in module groups), [18](#page-21-0) mentions() (in module activity streams), [7](#page-10-1) mentions() (in module timelines), [23](#page-26-1)

## N

new() (in module direct\_messages), [15](#page-18-1)

# O

oauth (module), [19](#page-22-3)

### P

public() (in module activity\_streams), [6](#page-9-1) public() (in module timelines), [23](#page-26-1)

### R

received() (in module direct\_messages), [15](#page-18-1) register() (in module accounts), [5](#page-8-3) repeat() (in module statuses), [21](#page-24-1)

replies() (in module activity\_streams), [7](#page-10-1) replies() (in module timelines), [24](#page-27-1) request\_token() (in module oauth), [19](#page-22-3)

## S

search (module), [20](#page-23-2) search() (in module search), [20](#page-23-2) sent() (in module direct\_messages), [15](#page-18-1) ServerURLError, [16](#page-19-4) show() (in module friendships), [16](#page-19-4) show() (in module groups), [18](#page-21-0) show() (in module statuses), [21](#page-24-1) show() (in module users), [24](#page-27-1) statuses (module), [21](#page-24-1)

# T

timeline() (in module groups), [17](#page-20-1) timelines (module), [23](#page-26-1)

# U

unfavorite() (in module statuses), [22](#page-25-0) update() (in module statuses), [21](#page-24-1) update\_profile() (in module accounts), [5](#page-8-3) update\_profile\_image() (in module accounts), [6](#page-9-1) upload() (in module media), [19](#page-22-3) user() (in module activity\_streams), [6](#page-9-1) user() (in module timelines), [23](#page-26-1) user\_groups() (in module groups), [18](#page-21-0) users (module), [24](#page-27-1)

# V

verify\_credentials() (in module accounts), [5](#page-8-3)